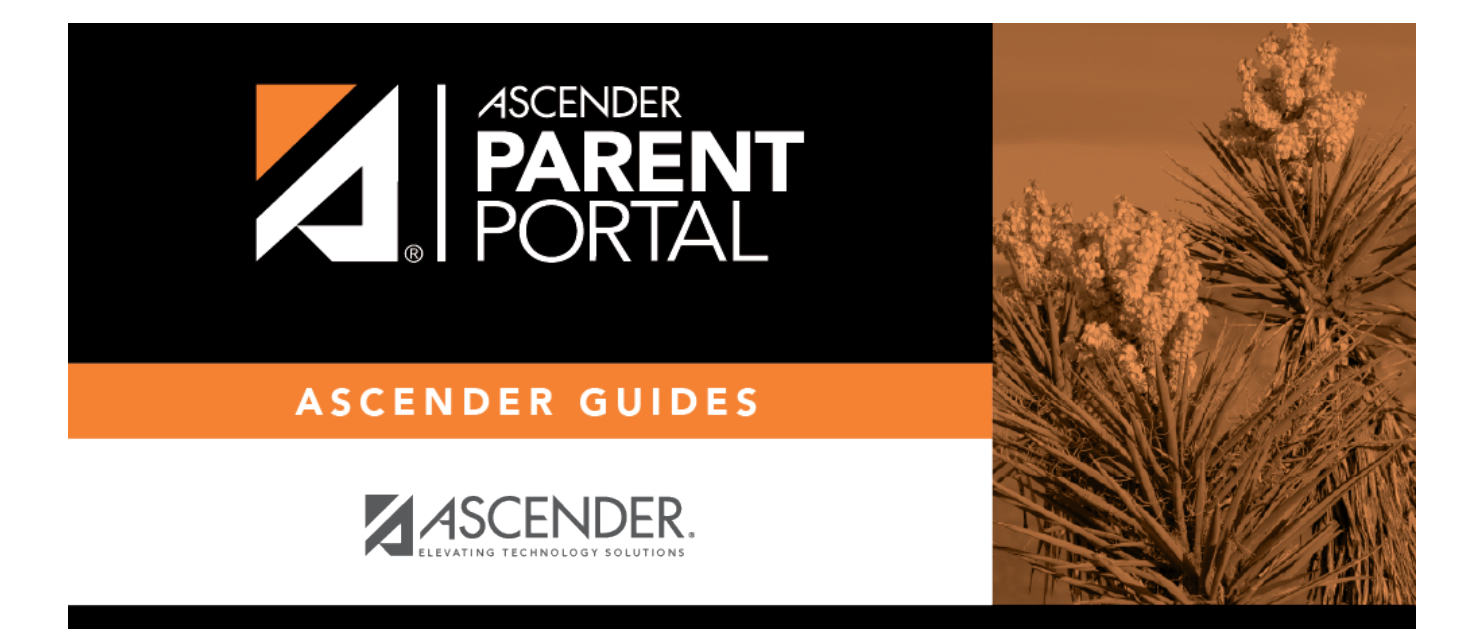

**Admin - Form Usage - Form Completion Data**

PP

## **Table of Contents**

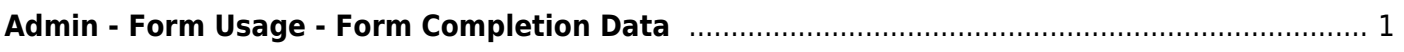

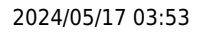

PP

## <span id="page-4-0"></span>**Admin - Form Usage - Form Completion Data**

## *ASCENDER ParentPortal Admin > Form Management > Form Usage > Form Completion Data*

This page is only available to users who log on to ASCENDER ParentPortal with a district- or campuslevel security administrator user name.

This section allows you to view data from the Form Acceptance tables. These tables store data that is collected when a parent makes changes online to his student's registration information or accepts the data that is currently stored in the registration tables. You can retrieve data for a specific form for the entire campus or district, as well as by parent.

If you are viewing data at the district or campus level, you can export the report to a spreadsheet.

Note that different options are available depending on your log on access.

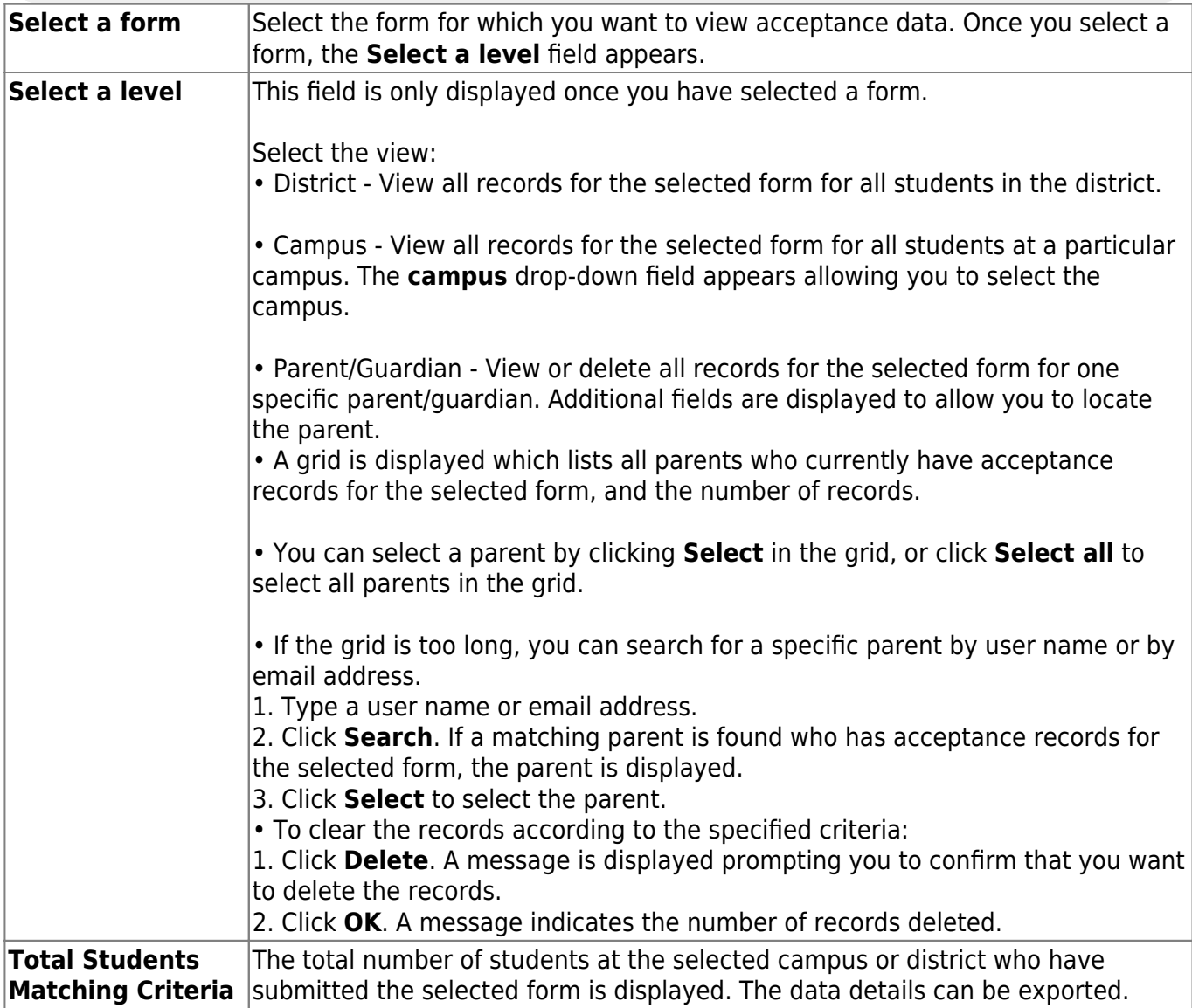

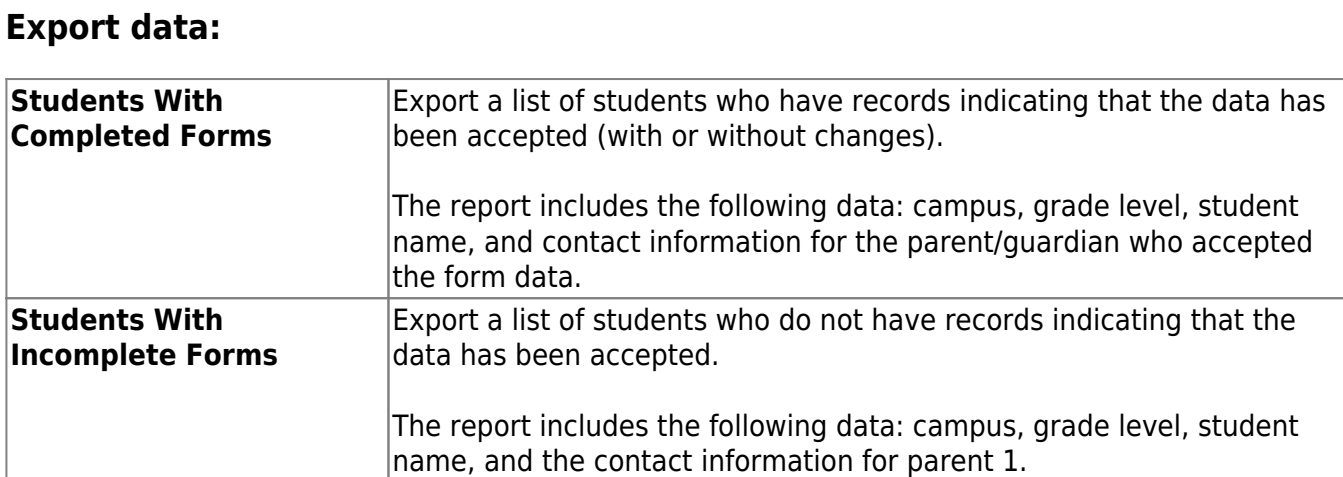

If you are viewing data at the district level, a district-wide report is generated.

If you are viewing data at the campus level, a campus-wide report is generated.

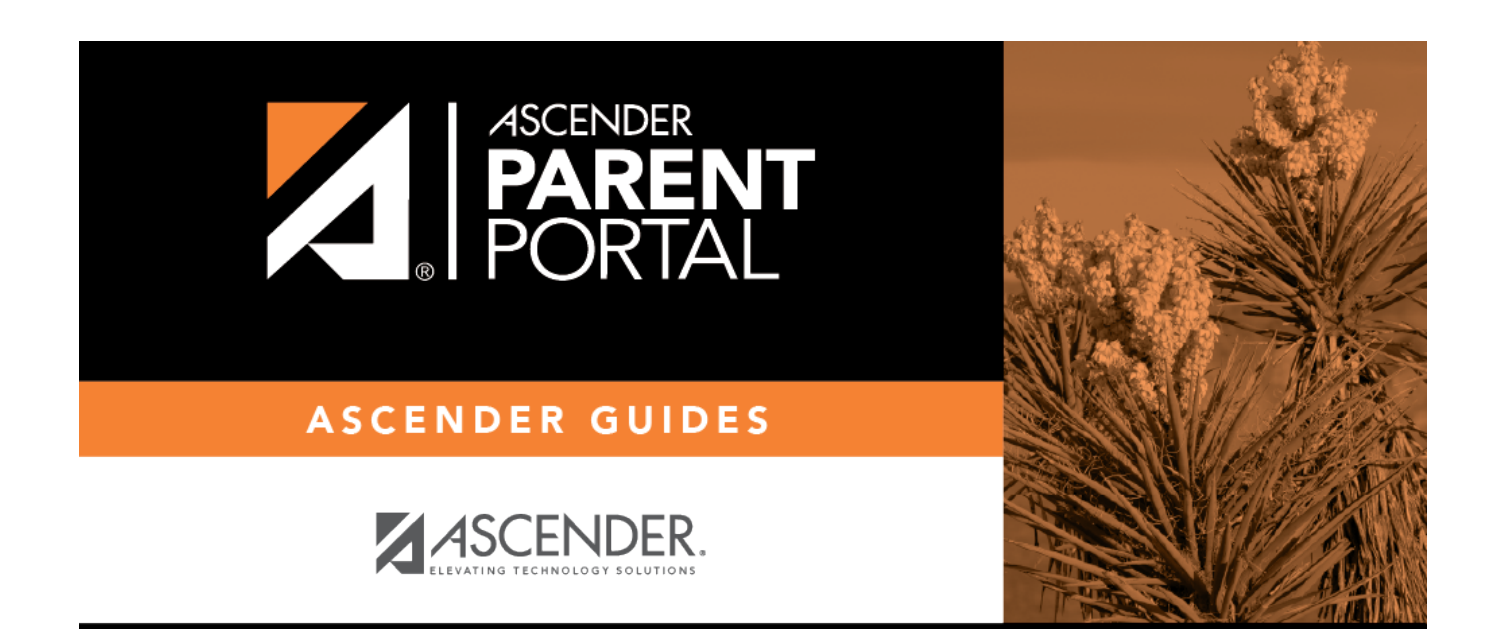

PP

## **Back Cover**